# **.--. -- Translator Morse .--. --**

### **Introducere**

Cu toții am avut un moment când eram (mai) mici în care am vrut să învățăm codul Morse. Fie pentru că am citit Cireșarii sau văzut Interstellar, ne-am uitat cu toții la alfabetul Morse fiind convinși că o să îl învățăm și că o să scriem bitețele sau jurnale cu . și -. Majoritatea dintre noi, însă, nu am reușit să facem acest lucru. Introducing Translator Morse, proiectul care te poate ajuta:

- Să traduci mesaje din limbaj natural în Cod Morse
- Să traduci cod Morse în limbaj natural
- Să înveți, pornind de la mesaje simple, cum să faci traducerea singur

### **Descriere generală**

- Pentru traducerea din text în cod, inputul se face de la tastatură. Acesta este transmis la plăcută care va face traducerea și apoi va folosi un LED ca să o reprezinte.
- Pentru traducerea din cod în text, inputul se face folosind un buton. Durata apăsărilor și frecvența lor este transmisă către plăcuță, care va face traducerea și va afișa pe ecran textul.

 $\pmb{\times}$ 

### **Hardware Design**

Listă de piese:

- Arduino Uno
- Fire de legătură
- Breadboard
- $\cdot$  LED
- Buton
- Laptop

#### **Imagini**

 $\pmb{\times}$ 

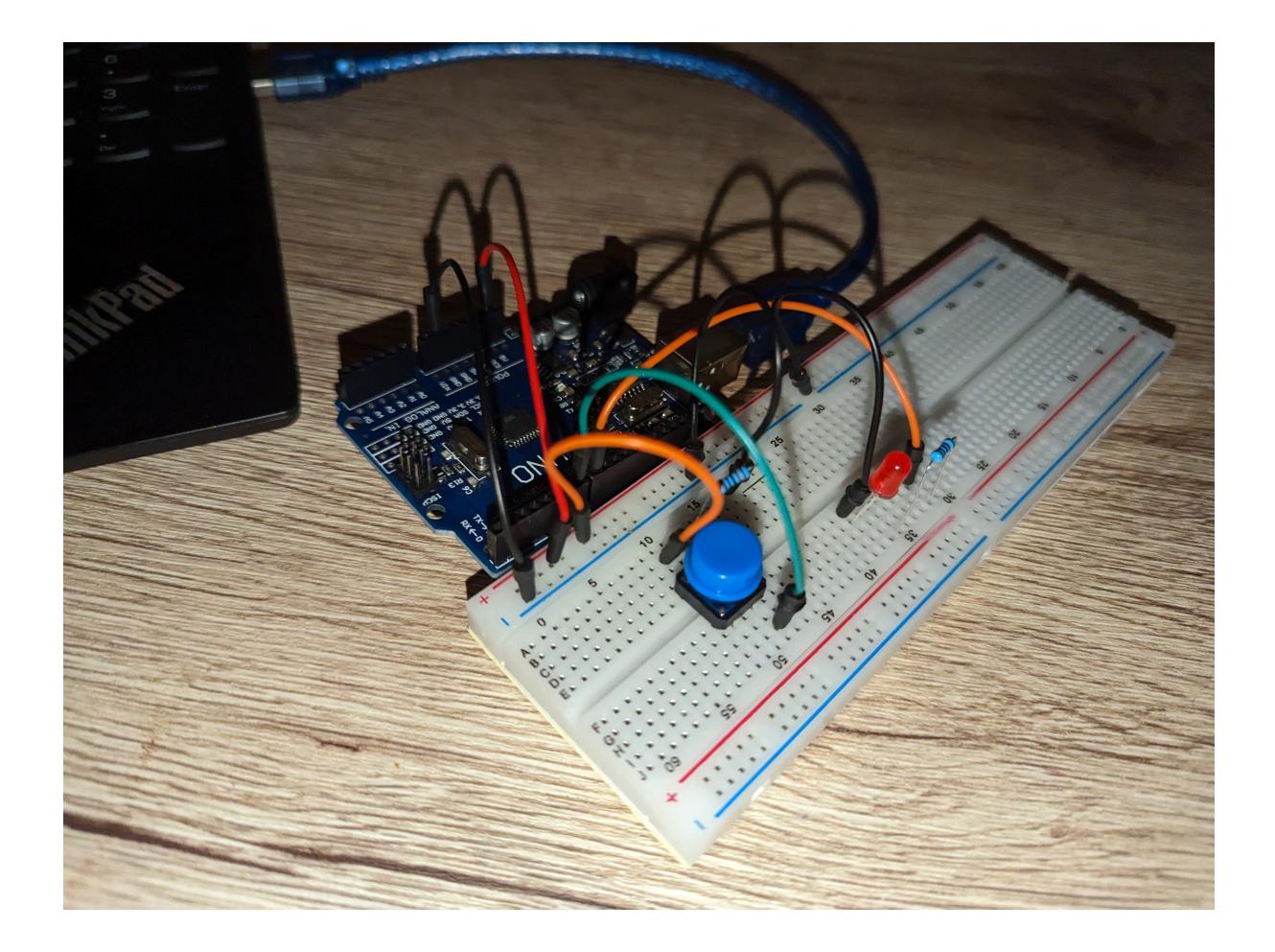

### **Software Design**

 $\pmb{\times}$ 

### **Workflow**

\* **setup()**: Se face setupul pentru pini si se activeaza interfata USART

\* **loop()**: Verifica daca suntem in modul text sau Morse. Pentru text, va citi caracter cu caracter, va transforma in morse si va face LED-ul sa clipeasca pentru a transmite mesajul. Foloseste ca intermediari functiile flashSequence() si flashDotOrDash(). Verifica mereu daca citeste combinatia "sw", caz in care se schimba pe modul Morse. Pentru acesta verifica pentru cat timp e apasat butonul si face conversia din apasari in Morse. Foloseste ca intermediari functiile interpretMorseCode(), decodeMorseCode() si getCharacterFromMorse().

 $\pmb{\times}$ 

### **Download**

[morse.zip](http://ocw.cs.pub.ro/courses/_media/pm/prj2023/apredescu/morse.zip)

[Export to PDF](http://ocw.cs.pub.ro/?do=export_pdf)

## **Bibliografie/Resurse**

- Lab0:<https://ocw.cs.pub.ro/courses/pm/lab/lab0-2022>
- Lab1:<https://ocw.cs.pub.ro/courses/pm/lab/lab1-2022>
- Lab2:<https://ocw.cs.pub.ro/courses/pm/lab/lab2-2023>
- Lab3:<https://ocw.cs.pub.ro/courses/pm/lab/lab3-2023>
- Tutorial morse:<https://www.instructables.com/Arduino-Morse-Code-1/>
- Reguli Morse:<https://www.codebug.org.uk/learn/step/541/morse-code-timing-rules/>

From: <http://ocw.cs.pub.ro/courses/> - **CS Open CourseWare**

Permanent link: **<http://ocw.cs.pub.ro/courses/pm/prj2023/apredescu/translator-morse>**

Last update: **2023/05/29 20:21**